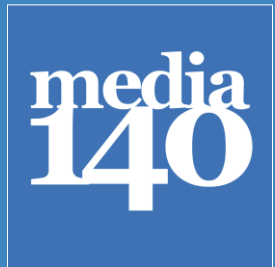

Periodisme de dades Carlos Alonso 18/05/2012

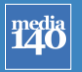

#### Periodisme de dades

Introducció Què és el periodisme de dades Una mica d'Història

Una proposta de model i procés periodístic Cas pràctic: Ràtios de mortalitat Cas pràctic: Víctimes d'ETA

Treballant amb dades Por on començar: fons de dades Treballar, netejar i seleccionar dades Què podem trobar visualitzant dades Categories de visualitzacions: com elegir un gràfic?

I ara? Què has de saber? On continuar aprenent?

# Periodisme de dades

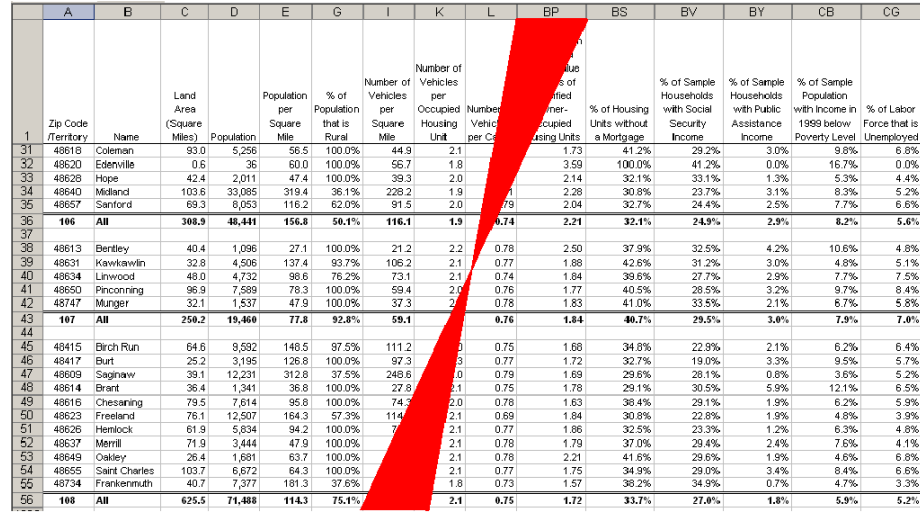

# **nedia**<br>140

**Tadia** 

# Periodisme de dades

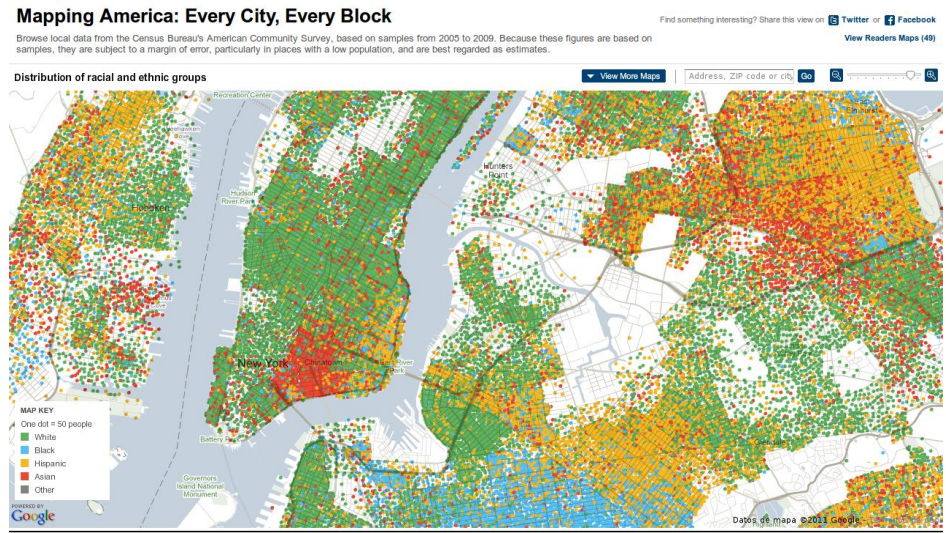

Note: Dots are evenly distributed across each Co<br>county. Dollar amounts are adjusted for inflation.

# **Tadia** Periodisme de dades Infografia Visualització de dades **Periodisme de Dades** Periodisme **Estadística** Bases de dades

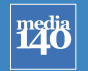

### Una mica d'Història

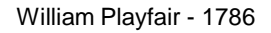

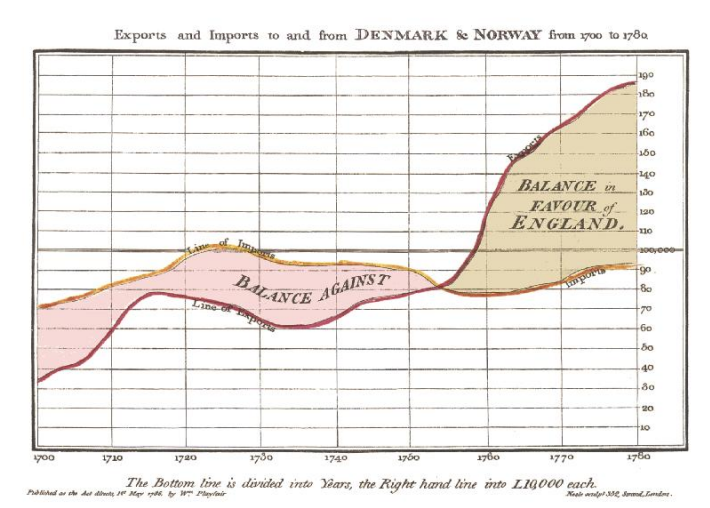

### Una mica d'Història

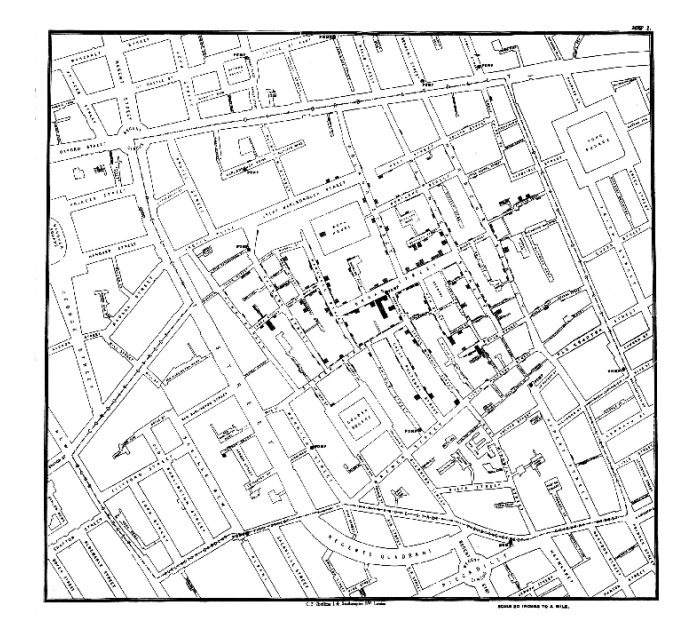

John Snow - 1854

media<br>140

# media<br>1210

### Una mica d'Història

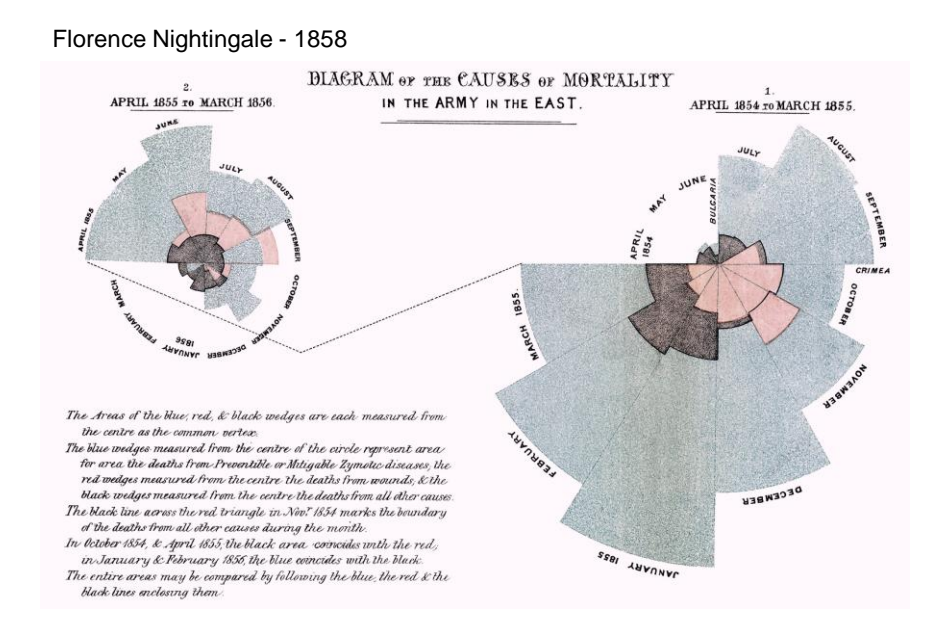

# media

### Una mica d'Història

#### Charles Minard- 1869

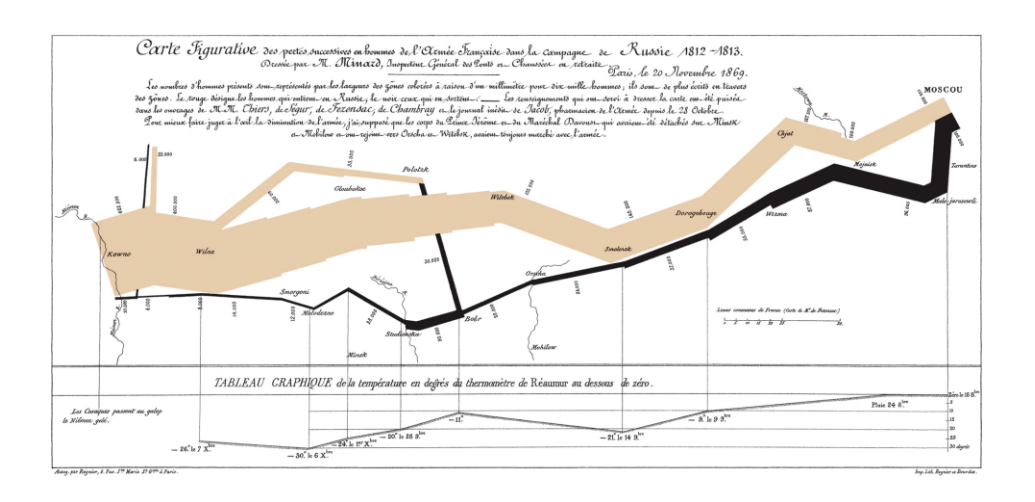

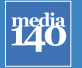

### Una mica d'Història

Segle XX:

Estadística Sociologia Semiologia Teoria de la Comunicació Teoria de la Informació Psicologia Cognitiva

### Una mica d'Història

CBS i l'UNIVAC 1 - 1952

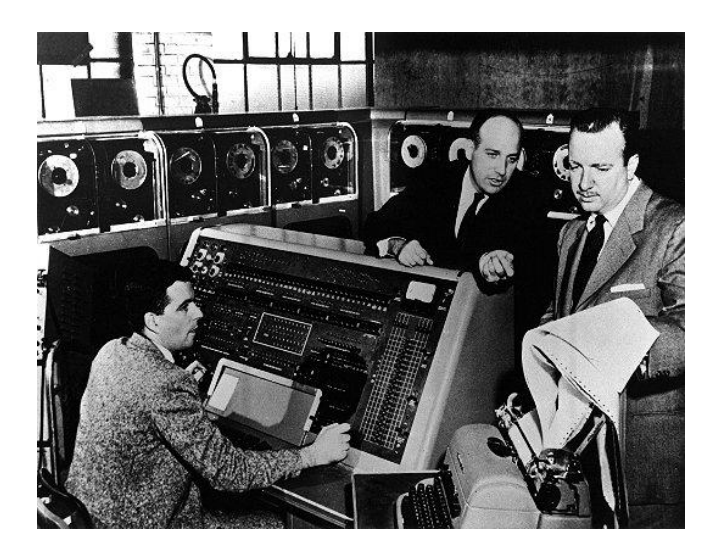

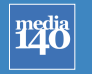

### Una mica d'Història

Phillip Meyer - 1967

# The Non-Rioters: A Hopeful Majority

#### **NY PHILIP MEYER**

of risting.<br>ble and con t's Negro<br>d to tra-

minority-<br>eneral, hut

And in seeking s<br>the established<br>volutionary ideal

THE PEOPLE **BEYOND 12TH STREET** 

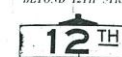

 $\label{eq:Rioten} Rioten\mbox{ -} and \mbox{ in } sharp\mbox{ 2} matrix \mbox{ -} in a pair of. \mbox{ 2} matrix \mbox{ -} is a graph of the boundary of the system. \mbox{ 2} matrix \mbox{ -} is a graph of the system of the system. \mbox{ 2} matrix \mbox{ -} is a graph of the system. \mbox{ 2} matrix \mbox{ -} is a graph of the system. \mbox{ 2} matrix \mbox{ -} is a graph of the system. \mbox{ 2} matrix \mbox{ -} is a graph of the system. \mbox{ 2} matrix \mbox{ -} is a graph of the system. \mbox{ 2} matrix \mbox{ -} is a graph of the system. \$ 

This is consistent with other estimates that most riots<br>we the active auppert of only 10 to 15 percent of<br>e. Negro community.  $n$  il No

poses<br>ns of

they securem.<br>He points are explored more fully in the articles<br>hing on Page 1B of today's Free Press.

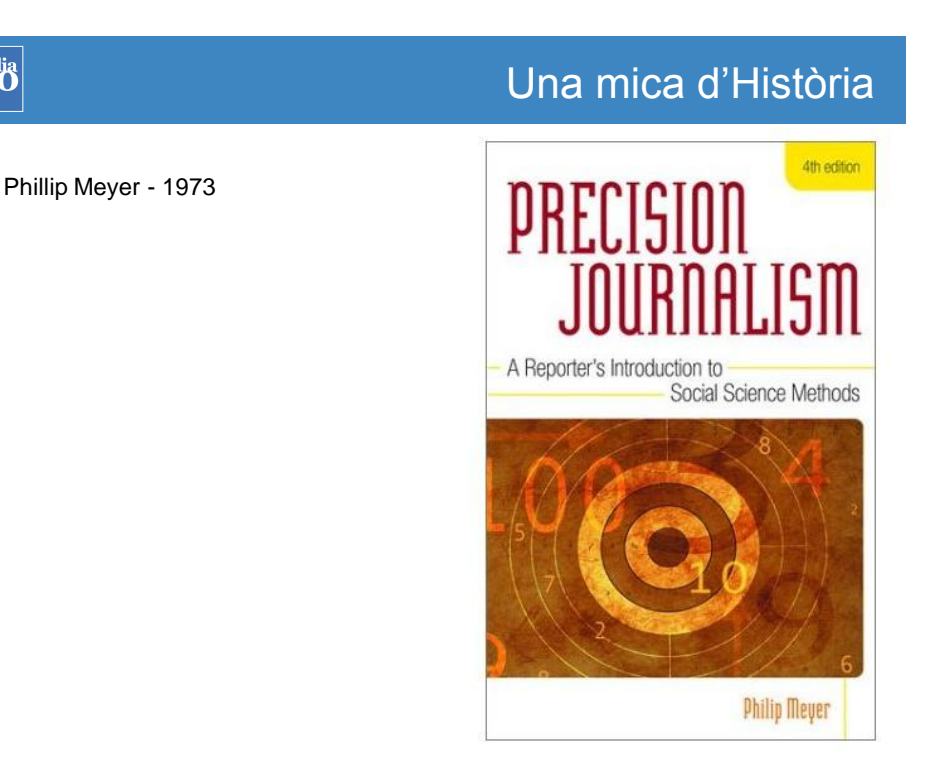

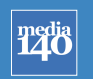

# Una mica d'Història

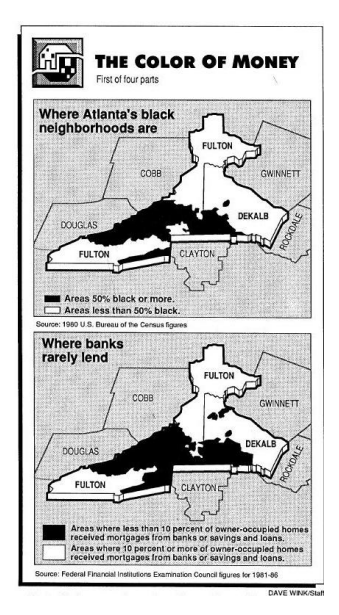

Bill Dedman - 1989

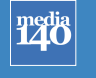

### NICAR - 1989

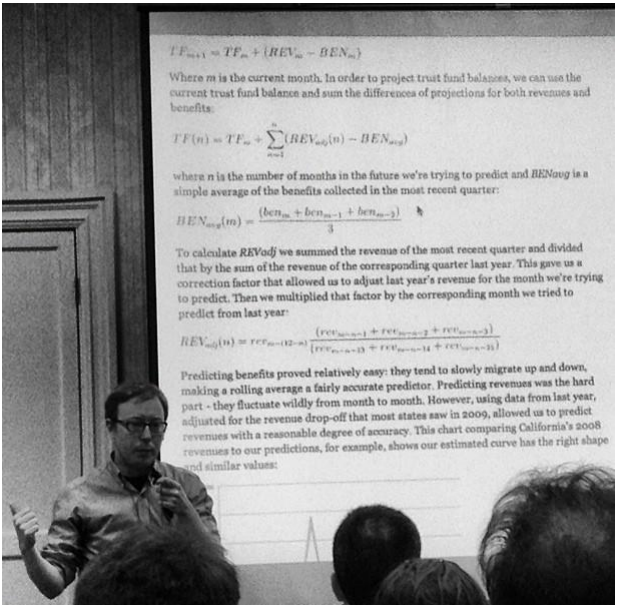

Una mica d'Història

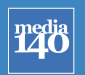

#### Periodisme de dades

Introducció Què és el periodisme de dades Una mica d'Història

Una proposta de model i procés periodístic Cas pràctic: Ràtios de mortalitat Cas pràctic: Víctimes d'ETA

Treballant amb dades Por on començar: fons de dades Treballar, netejar i seleccionar dades Què podem trobar visualitzant dades Categories de visualitzacions: com elegir un gràfic?

I ara? Què has de saber? On continuar aprenent?

#### **Tadja** Una proposta de model i procés periodístic

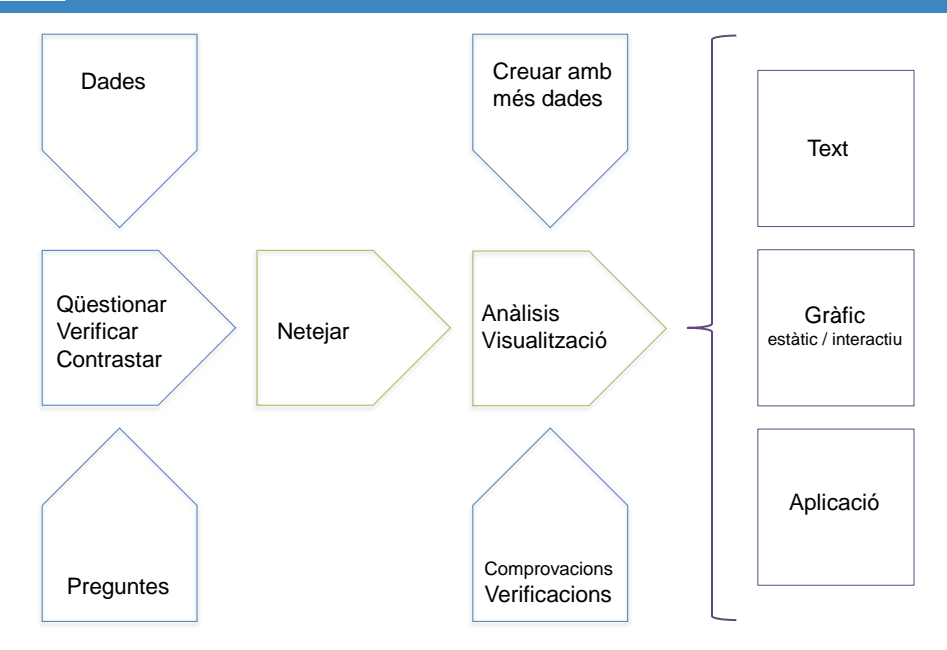

#### media<br>140 Una proposta de model i procés periodístic

#### **Bowel cancer mortality**

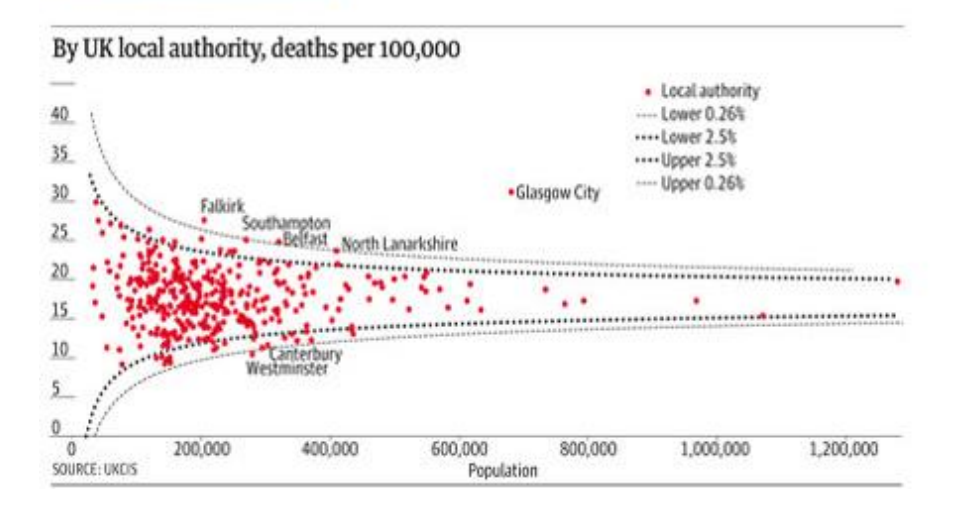

#### $\left| \frac{\text{median}}{\text{140}} \right|$ Una proposta de model i procés periodístic

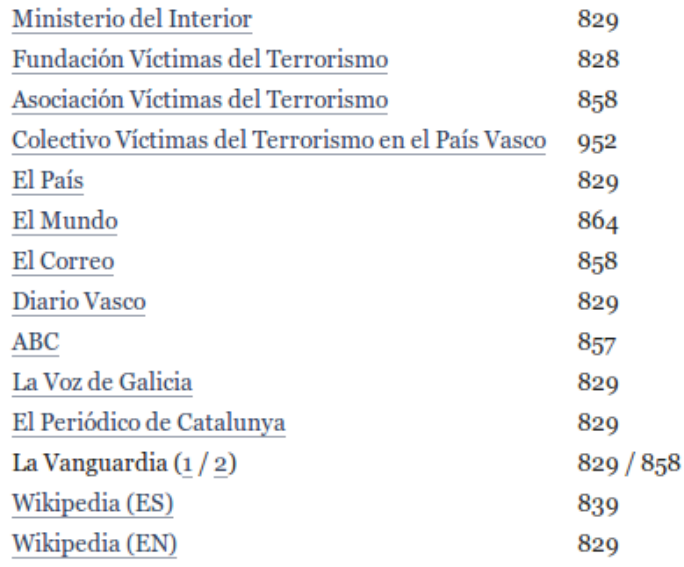

#### media<br>120 Una proposta de model i procés periodístic

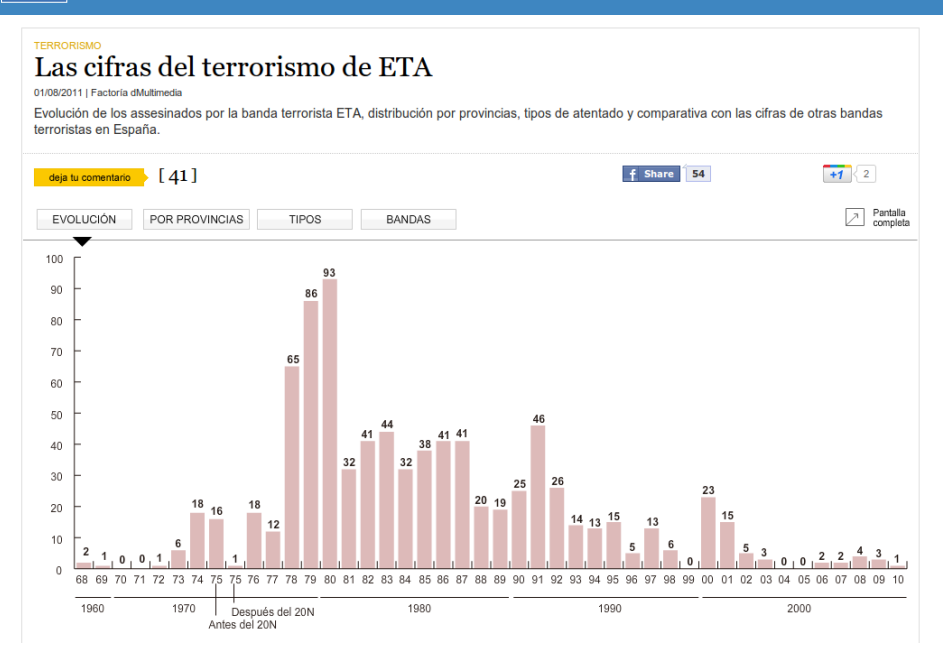

#### media<br>140 Una proposta de model i procés periodístic

#### Las cifras del terrorismo de ETA 01/08/2011 | Factoría dMultimed

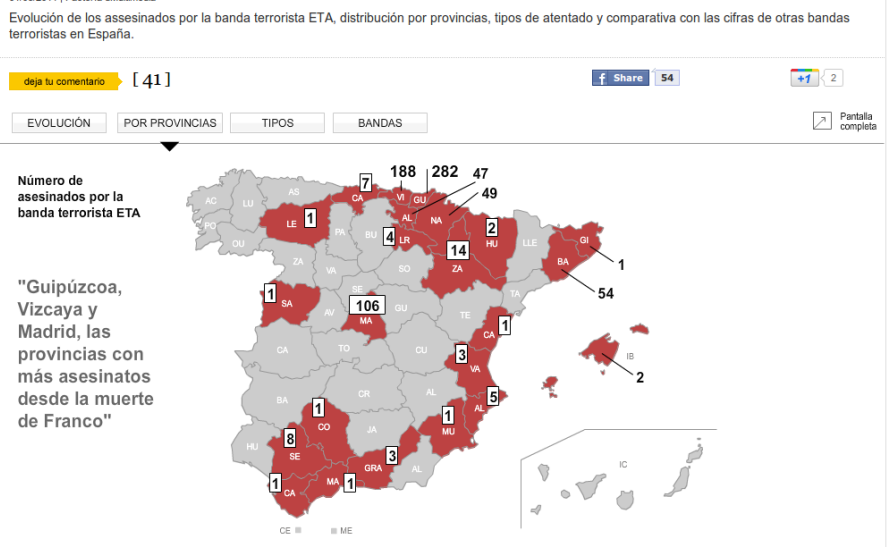

#### media<br>**140** Una proposta de model i procés periodístic

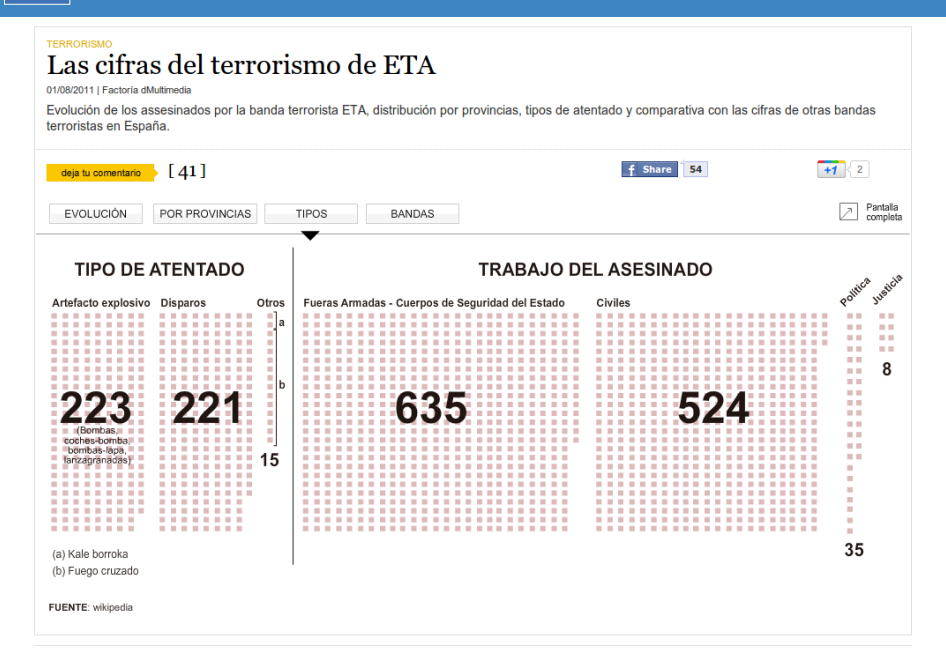

#### media<br>140 Una proposta de model i procés periodístic

#### Las cifras del terrorismo de ETA 01/08/2011 | Eactoría dMultin Evolución de los assesinados por la banda terrorista ETA, distribución por provincias, tipos de atentado y comparativa con las cifras de otras bandas terroristas en España. deja tu comentario  $[41]$ f Share 54  $+1$   $2$ Pantalla<br>completa EVOLUCIÓN POR PROVINCIAS TIPOS BANDAS MUERTOS POR TERRORISMO EN ESPAÑA SEGÚN ORGANIZACIÓN ETA>726 GRAPO>79 ISLAMISTAS>49 ED>9 IRA>2 FRAP>1 GAE>1  $11M > 191$ :::::: FRAP<br>Frente<br>Revolucionario<br>Antifascista y<br>Patriota Rev Grupos<br>Armados<br>Españoles ED<br>Extrema<br>derecha (Cifras<br>contabilizadas<br>desde el<br>05/01/1975<br>hasta el<br>25/08/2010 ::::::: ..... 88 FUENTE: avt.org

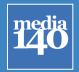

#### Periodisme de dades

Introducció Què és el periodisme de dades Una mica d'Història

Una proposta de model i procés periodístic Cas pràctic: Ràtios de mortalitat Cas pràctic: Víctimes d'ETA

Treballant amb dades Por on començar: fons de dades Treballar, netejar i seleccionar dades Què podem trobar visualitzant dades Categories de visualitzacions: com elegir un gràfic?

I ara? Què has de saber? On continuar aprenent?

#### Fons de dades

1. Repositoris públics

media<br>140

- 2. Repositoris comercials
- 3. Cerca avançada
- 4. Scraping & APIs
- 5. Petició directa
- 6. Creació pròpia

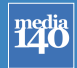

### Fons de dades: repositoris públics

Institucions públiques: #opendata Govern d'Espanya Generalitat de Catalunya Ajuntament de Barcelona (n'hi ha més!) Departaments d'Estadística Generalitat de Catalunya - IDESCAT Govern d'Espanya – INE Unió Europea – Eurostat Departaments Cartogràfics Ministeris, Òrgans Reguladors, altres empreses i institucions

Iniciatives privades: **CKAN** Publicdata.eu Open Knowledge Foundation

# media

# Fons de dades: repositoris comercials

Infochimps Timetric Google Public Data Explorer Amazon Web Services Public Data

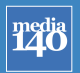

# Fons de dades: cerca avançada

Paràmetres de cerca avançada en Google filetype:xls site:domain.tld

Motors de cerca especialitzats

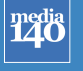

### Fons de dades: scraping & APIs

Scraperwiki **OutWit** Scripts (PHP, Python...) Yahoo! Pipes Google Spreadsheets + Fórmules

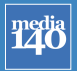

### Fons de dades: demanar accés

L'Avantprojecte de Llei de Transparència, Accés a la Informació Pública y Bon Govern és clarament deficient:

Dret limitat

Excepcions

Silenci administratiu negatiu

No hi ha sancions

No hi ha òrgan independent

AccessInfo Tu Derecho a Saber Civio Pro Bono Público Abredatos

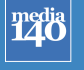

### Fons de dades: creació pròpia

Bases de dades de creació pròpia Col·laboració amb l'audiència – Crowdsourcing Experiències: Adoptaunsenador ElPeriódico **BTV** 

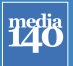

# Treballar amb dades: netejar i processar

Netejar Cel·les i columnes buides o innecessàries Ordenar Separar o unificar: cel·les amb diversos valors Normalitzar St. Andreu != Sant Andreu != S. Andreu Caràcters estranys Ajustar per inflació Formatejar Text, número, dates Format d'arxiu: CSV Vs XLS, Shape Vs KML

# media<br>140

### Treballar amb dades: netejar i processar

Verificar

Comparar amb altres *sets* de dades Definició de les dades Qualitat de les dades Grandària de la mostra Esbiaix de les dades Llei de Benford

**Calcular** 

Canvi en dades absolutes Vs Relatives Càlculs estadístics bàsics: mitjana, mediana, moda Valors atípics Rellevància estadística Agrupar **Filtrar** 

Eines: Fulla de càlcul

> R Google Refine Data Wrangler

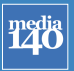

### Què podem trobar visualitzant dades

**Tendències** Patrons Anomalies **Connexions** Correlacions **Comparacions** Relacions Jerarquia Localitzacions Processos

#### The Great The Great **Tendències** CHANGE,<br>1979-2009 Prosperity: Regression:  $+80%$ 1947-79 1980-Now Pay Rose With Productivity ... ... And Then It Didn't Wages and overall compensation,<br>for production and nonsupervisory workers (now about 82<br>percent of the private sector work force), tracked steadily upward **PRODUCTIVITY** alongside gains in productivity. CHANGE<br>1947-79 The rising value of goods and CHANGE,  $+119%$ services per worker meant<br>rising pay. But that<br>relationship ended AVG. HOURLY<br>COMPENSATION 1979-2009  $+8%$ in the 1970s.  $+100%$  $+7%$ AVG. HOURLY  $+72%$ **WAGE** BASELINE  $|'60$  $|70$ '80  $|°90$  $|'00$

Què podem trobar visualitzant dades

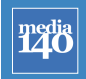

**Tadia** 

### Què podem trobar visualitzant dades

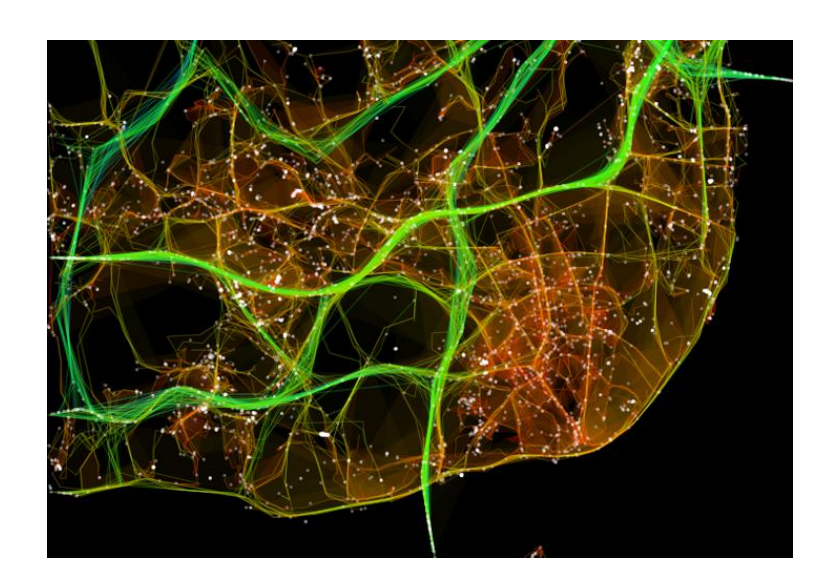

#### Patrons

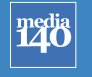

# Què podem trobar visualitzant dades

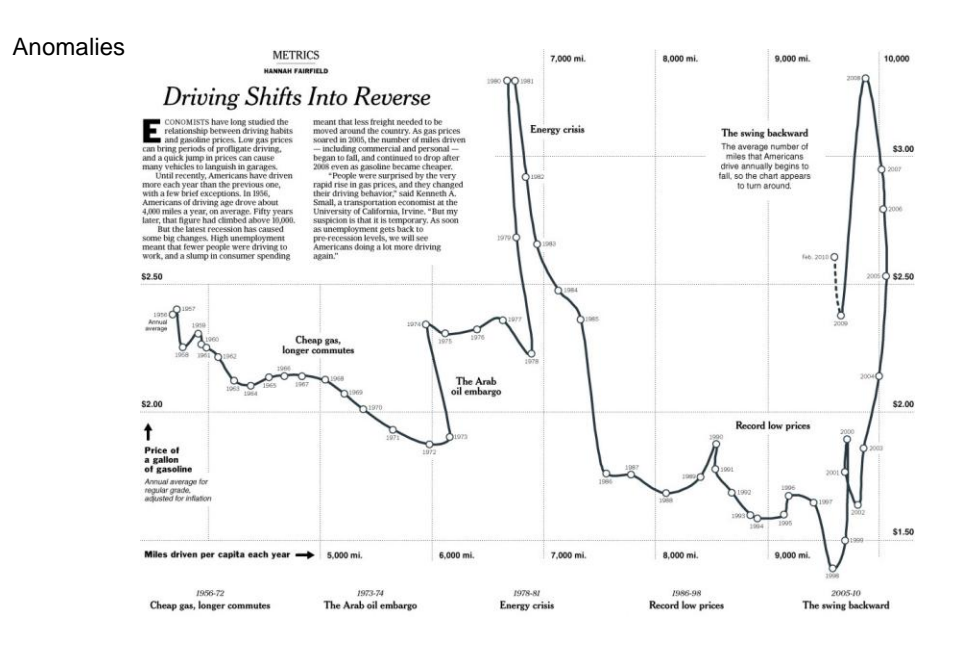

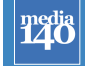

# Què podem trobar visualitzant dades

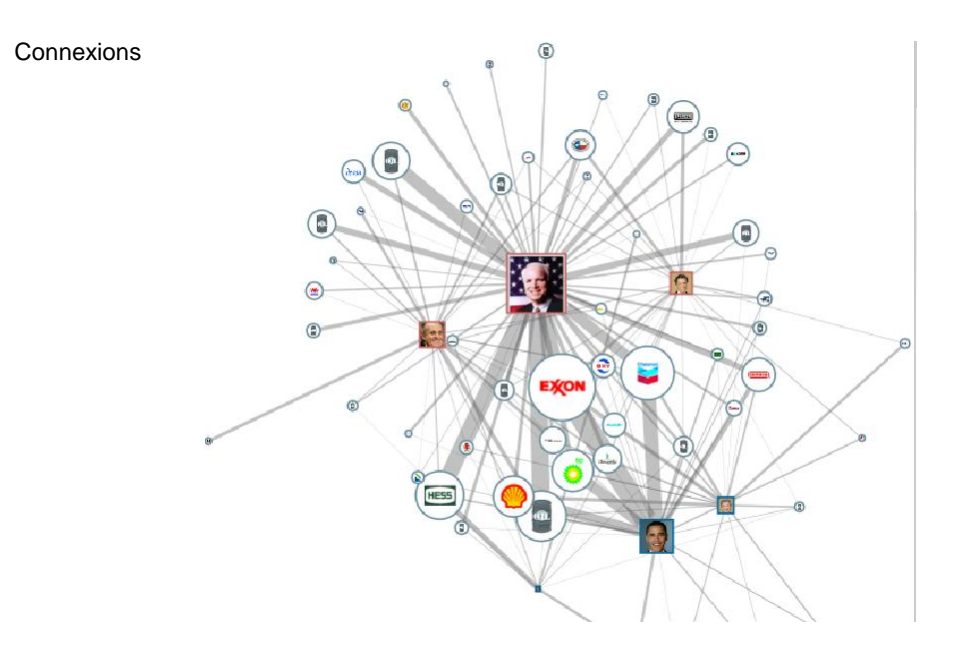

### Què podem trobar visualitzant dades

**Correlacions** 

media<br>140

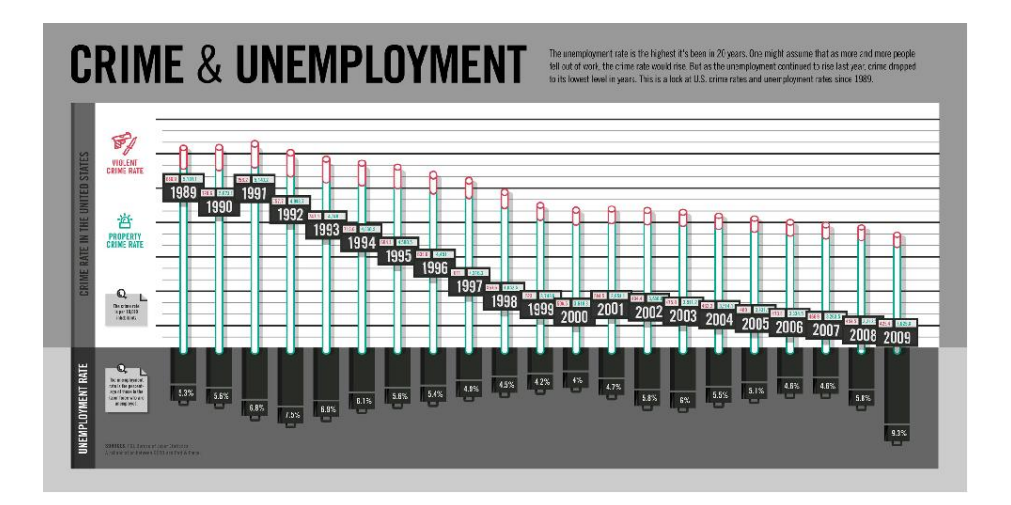

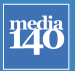

#### Què podem trobar visualitzant dades

#### **Comparacions**

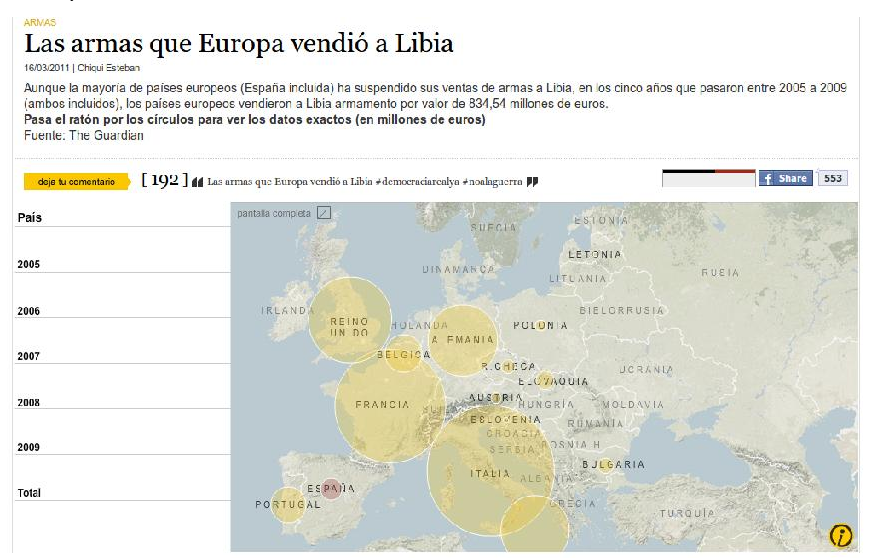

#### **Tadia** Què podem trobar visualitzant dades The risk to countries' debts and<br>economies is indicated by color: Relacions Ŧ MORE WORRISOME Germany France Irelan Italy **Britain** Japan Spain Portuc ial **United States** Arrows show imbalances of debt exposure between borrowers in one country and banks in another; arrows point from debtors to their bank creditors. Arrow widths are proportional to the balance of money owed. For example, French borrowers<br>owe Italian banks \$50.6 billion, Italian borrowers owe French banks \$116.4 billion. The difference shows France's banking system more exposed to Italian debtors by about \$365.8 billion.

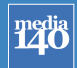

# Què podem trobar visualitzant dades

#### Jerarquia

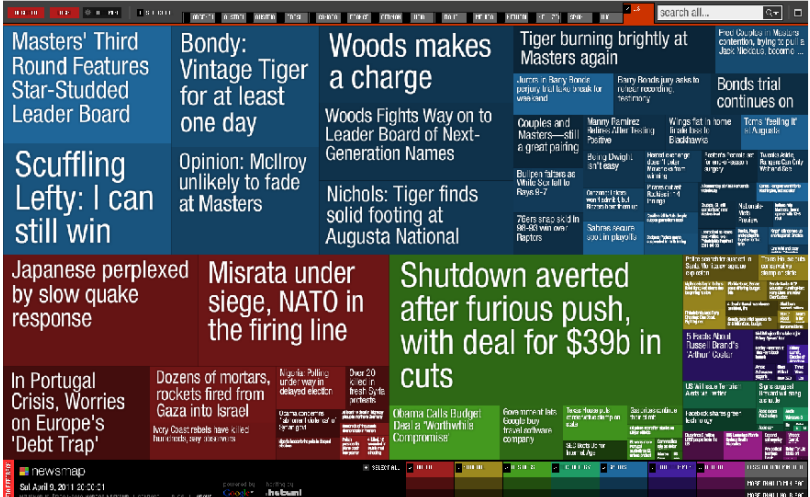

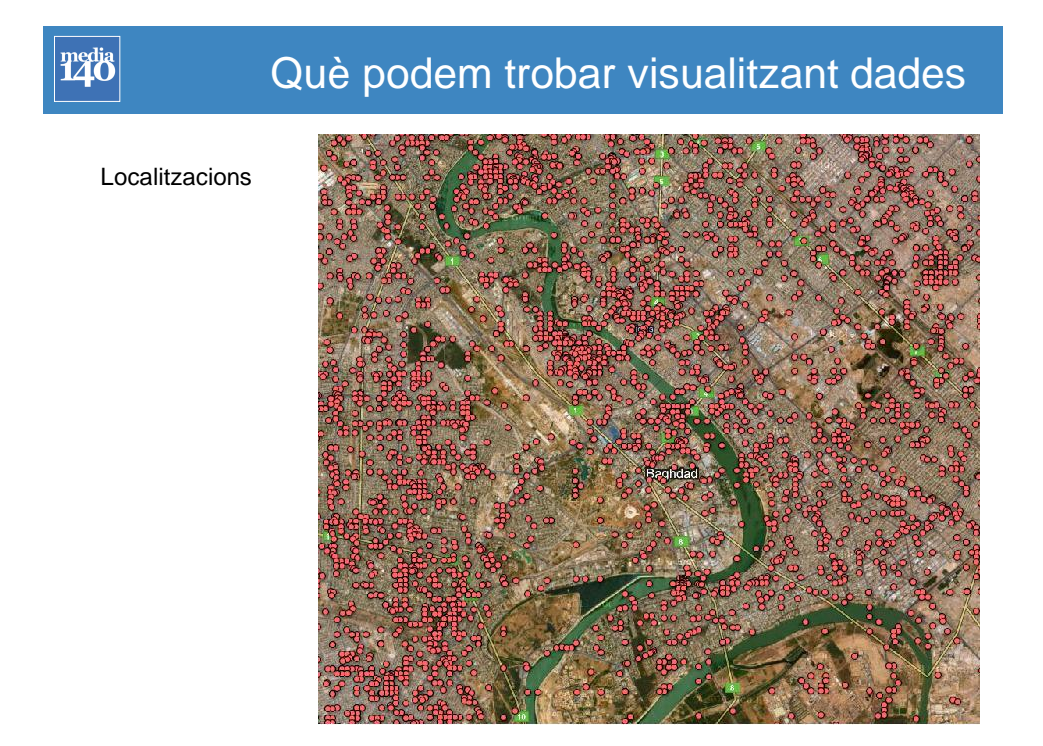

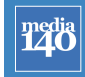

# Què podem trobar visualitzant dades

#### Processos

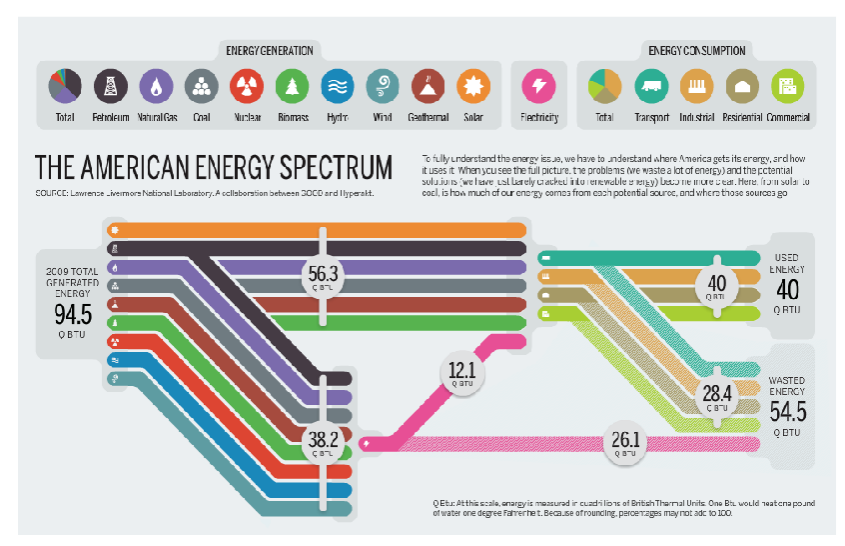

### Com elegir un gràfic?

Quin tipus de dades tenim? Quines variables volem mostrar? Quantes variables volem mostrar? Tenim informació temporal? Tenim informació geogràfica?

Què volem representar? Comparacions generals / Específiques Quin tipus de relació? Relació / Comparació / Distribució / Composició

Possibles distorsions: Escala 3D Àrea Agrupació de dades

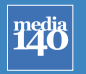

media<br>140

### I ara? Què has de saber?

#### Periodista

Estadística Fulls de càlcul Bases de dades

Periodista de dades

R Google Refine Fusion Tables CartoDB Impure / Quadrigram Tableau

Visualitzador de dades

HTML5 + \*CSS **Javascript** Python SQL Processing Dibuix Vectorial Disseny Gràfic Psicologia Cognitiva

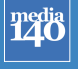

### I ara? On continuar aprenent?

Data Driven Journalism http://datadrivenjournalism.net Grup de Periodisme de Dades del Medialab-Prado http://medialab-prado.es NICAR http://www.ire.org/nicar/ Malofiej http://www.snd-e.com/es/malofiej Alberto Cairo https://twitter.com/#!/albertocairo

Malaprensa http://www.malaprensa.com Mar Cabra http://twitter.com/#!/cabralens

Visualising Data http://www.visualisingdata.com Simon Rogers http://www.guardian.co.uk/profile/simonrogers

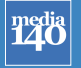

Gràcies

carlos.alonso.jimenez@gmail.com @carlosalonso delicious.com/carlosalonso

Gràcies!

© media140 2012